# **Aufgabenbezogenen Auswertungen**

#### **Erledigte Aufgaben pro Monat**

```
SELECT concat(SUBSTRING(CAST(YEAR(task.start) AS CHAR),3,2), " ",
MONTH(task.start)) AS monat, COUNT(*) AS "Summe erledigte Aufgaben"
  FROM view task task WHERE task.end IS NOT NULL AND task.start IS NOT NULL
   GROUP BY monat
```
#### **Erledigte Aufgaben pro Jahr**

```
SELECT YEAR(task.start) AS jahr, COUNT(*) AS "Summe erledigte Aufgaben"
 FROM view task task WHERE task.end IS NOT NULL AND task.start IS NOT NULL
  GROUP BY jahr
```
#### **Alle offenen Aufgaben eines bestimmten Users**

SELECT i.lastname AS Nachname, i.firstname AS Vorname, i.name AS Username, t.name AS Task, pi.name AS Instanzname, pi.definitionName AS Prozessname FROM view activity a, view task t, view identity i, view instance pi WHERE  $a.id = t.activity AND t.actor = i.id AND a.end IS NULL AND t.end IS$ NULL AND pi.id = a.instanceId AND pi.archiv =  $\theta$  AND pi.end IS NULL AND i.lastname = "Barth"

#### **Anzahl an erstellten, erledigten und offenen Aufgaben je Prozessdefinition**

```
SELECT inst.definitionname AS Prozess,
COUNT(t1.id) AS "Anzahl erstellte Aufgaben",
COUNT(t2.id) AS "Anzahl erledigte Aufgaben",
COUNT(t3.id) AS "Anzahl offene Aufgaben"
FROM view task t1 INNER JOIN view activity act ON t1.activity=act.id
INNER JOIN view_instance inst ON t1.instanceid = inst.id
LEFT JOIN view task t2 ON t1.id=t2.id AND (t2.end IS NOT NULL OR act.END IS
NOT NULL)
LEFT JOIN view task t3 ON t1.id=t3.id AND t3.end IS NULL AND inst.end IS
NULL AND inst.archiv IS FALSE
GROUP BY inst.definitionname
```
#### **Anzahl an erstellten, erledigten und offenen Aufgaben einer bestimmten Prozessdefinition**

```
SELECT inst.definitionname AS Prozess,
COUNT(t1.id) AS "Anzahl erstellte Aufgaben",
COUNT(t2.id) AS "Anzahl erledigte Aufgaben",
```
TIM Wiki / [NEW TIM 6 Documentation](https://doc.tim-solutions.de) - https://wiki.tim-solutions.de/

Last update: 2021/07/01 software:dashboard:analyses:task\_analyses https://wiki.tim-solutions.de/doku.php?id=software:dashboard:analyses:task\_analyses 09:52

```
COUNT(t3.id) AS "Anzahl offene Aufgaben"
FROM view task t1 INNER JOIN view activity act ON t1.activity=act.id INNER
JOIN view instance inst ON t1.instanceid = inst.id
LEFT JOIN view task t2 ON t1.id=t2.id AND (t2.end IS NOT NULL OR act.END IS
NOT NULL)
LEFT JOIN view task t3 ON t1.id=t3.id AND t3.end IS NULL AND inst.end IS
NULL AND inst.archiv IS FALSE
WHERE inst.definitionname ="Name der Prozessdefinition"
```
## **Durchschnittliche Zeit (in hh:mm:ss) von Erstellung bis Erledigung von allen Aufgaben (egal von welcher Prozessdefinition und auch außerhalb der Arbeitszeit)**

```
SELECT IF((FLOOR(sekunden))<60,
   concat(IF((FLOOR(sekunden))<10,"00:00:0","00:00:"),(FLOOR(sekunden))),
   IF((FLOOR(sekunden))>3600,
     CAST(concat(h,IF(FLOOR((FLOOR(sekunden)- h*3600-
sek)/60)<10,":0",":"),FLOOR((FLOOR(sekunden)- h*3600-
sek)/60),IF(sek<10,":0",":"),sek) AS CHAR),
concat(IF(FLOOR(sekunden/60)<10,"00:0","00:"),FLOOR(sekunden/60),IF(FLOOR(se
k \leq 10, ": 0", ": "), FLOOR(sek))
\rightarrow) AS "Durchschnittliche Liegezeit von Aufgaben" FROM (SELECT
FLOOR(avg((unix_timestamp(END) - unix_timestamp(START)))) AS sekunden,
FLOOR(avg((unix timestamp(END) - unix timestamp(START)))%60) AS sek,
FLOOR(avg((unix_timestamp(END) - unix_timestamp(START)))/3600) AS h
FROM view task WHERE END IS NOT NULL) AS dusub
```
### **Durchschnittliche Zeit (in hh:mm:ss) von Erstellung bis Erledigung von allen Aufgaben je Monat (egal von welcher Prozessdefinition und auch außerhalb der Arbeitszeit)**

```
SELECT Monat, IF((FLOOR(sekunden))<60,
   concat(IF((FLOOR(sekunden))<10,"00:00:0","00:00:"),(FLOOR(sekunden))),
   IF((FLOOR(sekunden))>3600,
     CAST(concat(h,IF(FLOOR((FLOOR(sekunden)- h*3600-
sek)/60)<10,":0",":"),FLOOR((FLOOR(sekunden)- h*3600-
sek)/60),IF(sek<10,":0",":"),sek) AS CHAR),
concat(IF(FLOOR(sekunden/60)<10,"00:0","00:"),FLOOR(sekunden/60),IF(FLOOR(se
k \leq 10, ": 0", ": "), FLOOR(sek))
  \lambda) AS "Durchschnittliche Liegezeit von Aufgaben" FROM
(SELECT concat(SUBSTRING(monthname(START),1,3),"
",SUBSTRING(CAST(YEAR(START) AS CHAR),3,2)) AS Monat,
FLOOR(avg((unix_timestamp(END) - unix_timestamp(START)))) AS sekunden,
FLOOR(avg((unix timestamp(END) - unix timestamp(START)))%60) AS sek,
```

```
FLOOR(avg((unix timestamp(END) - unix timestamp(START)))/3600) AS h FROM
view_task
WHERE isOpen = "0" GROUP BY YEAR(START), MONTH(START)) AS dusub
```
# **Durchschnittliche Zeit (in hh:mm:ss) von Erstellung bis Erledigung von allen Aufgaben je Monat ohne Ausreißer (egal von welcher Prozessdefinition und auch außerhalb der Arbeitszeit)**

```
SELECT Monat, IF((FLOOR(sekunden))<60,
   concat(IF((FLOOR(sekunden))<10,"00:00:0","00:00:"),(FLOOR(sekunden))),
   IF((FLOOR(sekunden))>3600,
     CAST(concat(h,IF(FLOOR((FLOOR(sekunden)- h*3600-
sek)/60)<10,":0",":"),FLOOR((FLOOR(sekunden)- h*3600-
sek)/60),IF(sek<10,":0",":"),sek) AS CHAR),
concat(IF(FLOOR(sekunden/60)<10,"00:0","00:"),FLOOR(sekunden/60),IF(FLOOR(se
k \leq 10, ": 0", ": "), FLOOR(sek))
 \lambda) AS "Durchschnittliche Liegezeit von Aufgaben" FROM
(SELECT concat(SUBSTRING(monthname(START),1,3),"
",SUBSTRING(CAST(YEAR(START) AS CHAR),3,2)) AS Monat,
FLOOR(avg((unix timestamp(END) - unix timestamp(START)))) AS sekunden,
FLOOR(avg((unix timestamp(END) - unix timestamp(START)))%60) AS sek,
FLOOR(avg((unix timestamp(END) - unix timestamp(START)))/3600) AS h FROM
view_task
WHERE isOpen = "0" AND CAST(FLOOR((unix timestamp(END) -
unix_timestamp(START))) AS DECIMAL(10,10)) < 10000 GROUP BY YEAR(START),
MONTH(START)) AS dusub
```
# **Alle offenen Aufgaben mit aktiver Instanz (nicht beendet und nicht archiviert) und aktiver Aktivität (nicht beendet und nicht archiviert) mit Bearbeiter**

```
SELECT tsk.name AS Aufgabe, IF (concat(ident.lastname, ", ",ident.firstname)
IS NOT NULL,
concat(ident.lastname, ", ",ident.firstname), grouped.name) AS 'Bearbeiter',
inst.name AS 'Instanz', def.name AS 'Prozess', tsk.creationTime AS
"Erstellzeit"
FROM view task tsk
LEFT JOIN view identity ident ON tsk.actor = ident.id
LEFT JOIN view identity grouped ON tsk.pooledActor = grouped.id
INNER JOIN view instance inst ON tsk.instanceId = inst.id
INNER JOIN view definition def ON inst.definitionId = def.id
INNER JOIN view activity act ON tsk.activity = act.id
WHERE inst.archiv = 'false' AND tsk.isOpen = 1
```
Last update: 2021/07/01 software:dashboard:analyses:task\_analyses https://wiki.tim-solutions.de/doku.php?id=software:dashboard:analyses:task\_analyses 09:52

### **Durchschnittliche, minimale und maximale Durchlaufszeit aller Aufgaben einer bestimmten Prozessdefinition (in hh:mm:ss)**

```
SELECT name AS Aufgabe,
IF((FLOOR(avgSekunden))<60,
concat(IF((FLOOR(avgSekunden))<10, "00:00:0", "00:00:"), (FLOOR(avgSekunden))),
   IF((FLOOR(avgSekunden))>3600,
     CAST(concat(avgH,IF(FLOOR((FLOOR(avgSekunden)- avgH*3600-
avgSek)/60)<10,":0",":"),FLOOR((FLOOR(avgSekunden)- avgH*3600-
avgSek)/60),IF(avgSek<10,":0",":"),avgSek) AS CHAR),
concat(IF(FLOOR(avgSekunden/60)<10,"00:0","00:"),FLOOR(avgSekunden/60),IF(FL
OOR(avgSek)<10,":0",":"),FLOOR(avgSek))
  )
)AS "Durchschnittliche Durchlaufzeit",
IF((FLOOR(minSekunden))<60,
concat(IF((FLOOR(minSekunden))<10,"00:00:0","00:00:"),(FLOOR(minSekunden))),
   IF((FLOOR(minSekunden))>3600,
     CAST(concat(minH,IF(FLOOR((FLOOR(minSekunden)- minH*3600-
minSek)/60)<10,":0",":"),FLOOR((FLOOR(minSekunden)- minH*3600-
minSek)/60),IF(minSek<10,":0",":"),minSek) AS CHAR),
concat(IF(FLOOR(minSekunden/60)<10,"00:0","00:"),FLOOR(minSekunden/60),IF(FL
OOR(minSek)<10,":0",":"),FLOOR(minSek))
  )
) AS "Minimale Durchlaufzeit",
IF((FLOOR(maxSekunden))<60,
concat(IF((FLOOR(maxSekunden))<10,"00:00:0","00:00:"),(FLOOR(maxSekunden))),
   IF((FLOOR(maxSekunden))>3600,
     CAST(concat(maxH,IF(FLOOR((FLOOR(maxSekunden)- maxH*3600-
maxSek)/60)<10,":0",":"),FLOOR((FLOOR(maxSekunden)- maxH*3600-
maxSek)/60),IF(maxSek<10,":0",":"),maxSek) AS CHAR),
concat(IF(FLOOR(maxSekunden/60)<10,"00:0","00:"),FLOOR(maxSekunden/60),IF(FL
OOR(maxSek)<10,":0",":"),FLOOR(maxSek))
  )
) AS "Maximale Durchlaufzeit"
FROM
(SELECT inst.definitionname AS defName, task.name AS name,
FLOOR(MIN((unix timestamp(task.END) - unix timestamp(task.START)))) AS
minSekunden,
FLOOR(MIN((unix_timestamp(task.END) - unix_timestamp(task.START)))%60) AS
minSek,
FLOOR(MIN((unix_timestamp(task.END) - unix_timestamp(task.START))/3600)) AS
minH,
FLOOR(MAX((unix timestamp(task.END) - unix timestamp(task.START)))) AS
maxSekunden,
FLOOR(MAX((unix_timestamp(task.END) - unix_timestamp(task.START)))%60) AS
maxSek,
FLOOR(MAX((unix timestamp(task.END) - unix timestamp(task.START))/3600)) AS
maxH,
```

```
FLOOR(avg((unix timestamp(task.END) - unix timestamp(task.START)))) AS
avgSekunden,
FLOOR(avg((unix timestamp(task.END) - unix timestamp(task.START)))%60) AS
avgSek,
FLOOR(avg((unix timestamp(task.END) - unix timestamp(task.START))/3600)) AS
avgH,
(unix_timestamp(task.END)-unix_timestamp(task.START)) AS datediff
FROM view task task INNER JOIN view instance inst ON task.instanceId=inst.id
WHERE task.END IS NOT NULL AND task.START IS NOT NULL AND
inst.definitionname = "Name der Prozessdefinition"
GROUP BY task.name
) AS datediffsub
WHERE datediff > 0GROUP BY name
```
**Durchschnittliche, minimale und maximale Durchlaufszeit aller Aufgaben einer bestimmten Prozessdefinition (in h)**

```
SELECT task.name AS Aufgabe,
CAST((MIN((unix_timestamp(task.END) - unix_timestamp(task.START))/3600)) AS
DECIMAL(10,1)) AS "Minimale Durchlaufzeit",
CAST((avg((unix_timestamp(task.END) - unix_timestamp(task.START))/3600)) AS
DECIMAL(10,1)) AS "Durchschnittliche Durchlaufzeit",
CAST((MAX((unix_timestamp(task.END) - unix_timestamp(task.START))/3600)) AS
DECIMAL(10,1)) AS "Maximale Durchlaufzeit"
FROM view task task INNER JOIN view instance inst ON task.instanceId=inst.id
WHERE task.END IS NOT NULL AND task.START IS NOT NULL AND
(unix timestamp(task.END)-unix timestamp(task.START)) >0AND inst.definitionname = "Name der Prozessdefinition"
GROUP BY task.name
```
# **Durchschnittliche, minimale und maximale Durchlaufszeit aller Aufgaben einer bestimmten Prozessdefinition (in h) je Monat**

```
SELECT concat(SUBSTRING(monthname(task.START),1,3),"
",SUBSTRING(CAST(YEAR(task.START) AS CHAR),3,2)) AS Monat, task.name AS
Aufgabe,
   CAST(avg((unix_timestamp(task.END) - unix_timestamp(task.START))/3600) AS
DECIMAL(10,1)) AS "Durchschnittliche Durchlaufzeit",
CAST(MIN((unix_timestamp(task.END) - unix_timestamp(task.START))/3600) AS
DECIMAL(10,1)) AS "Minimale Durchlaufzeit",
CAST(MAX((unix_timestamp(task.END) - unix_timestamp(task.START))/3600) AS
DECIMAL(10,1)) AS "Maximale Durchlaufzeit"
FROM view task task INNER JOIN view instance inst ON task.instanceId=inst.id
WHERE task.END IS NOT NULL AND task.START IS NOT NULL AND
(unix timestamp(task.END) - unix timestamp(task.START)) >0AND inst.definitionname = "Name der Prozessdefinition"
```
GROUP BY YEAR(task.START) DESC, MONTH(task.START) DESC, task.name

From: <https://wiki.tim-solutions.de/> - **TIM Wiki / [NEW TIM 6 Documentation](https://doc.tim-solutions.de)**

Permanent link: **[https://wiki.tim-solutions.de/doku.php?id=software:dashboard:analyses:task\\_analyses](https://wiki.tim-solutions.de/doku.php?id=software:dashboard:analyses:task_analyses)**

Last update: **2021/07/01 09:52**

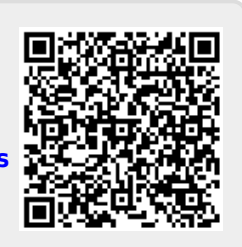